# Advanced Queries - Northside Music Database Assignment 4

### Before you Begin

Before starting this assignment, be sure you have completed the **Create Database and a Table**, **Create Employee Table** and **Create Queries** assignments.

## **Tasks to Complete**

Add these three employees to your **Employee** table in the **Northside Music Database** 

| Le       | Cyyna    | 42 Circle Dr. | Lake Charles | LA | 70606 | \$14.00 |              |
|----------|----------|---------------|--------------|----|-------|---------|--------------|
| Garcia   | Carolina | 112 Mango St. | Deridder     | LA | 70634 | \$25.00 | $\checkmark$ |
| Enriquez | Blake    | 111 Avenue B  | Houston      | TX | 77007 | \$14.00 |              |

### Create the following queries.

- 1. Active Employees
  - Query name: Active Employees
  - Fields to display: first and last names, pay rate, and active/inactive status
  - Sort Order: last name, ascending
  - o Purpose: display only the active employees
- 2. Active Employees from Beaumont
  - Query name: Active Empl from Beaumont
  - o Fields to display: first and last names, pay rate, and active/inactive status
  - Sort Order: last name, ascending
  - Purpose: display only the active employees from Beaumont
- 3. Employees from Either Beaumont or Port Arthur
  - Query name: Employees from Either Bmt or PA
  - o Fields to display: first and last names, city, pay rate, and active/inactive status
  - Sort Order: last name, ascending
  - o Purpose: display only the employees from either Bmt or PA
- 4. Employees from Either Beaumont or Port Arthur OR pay more than 20
  - Query name: Employees from Either Bmt or PA OR more than 20
  - o Fields to display: first and last names, city, pay rate, and active/inactive status
  - Sort Order: last name, ascending
  - Purpose: display only the employees from either Beaumont or Port Arthur, or those employees who make more than \$20/hr
- 5. Employees \$15/hr to \$20/hr
  - Query name: Employees 15 hr to 20 hr
  - o Fields to display: first and last names, city, pay rate, and active/inactive status
  - Sort Order: last name, ascending
  - Purpose: display only the employees who are paid between \$15 and \$20 per hour
  - HINT: if you wanted to get customers with a balance between \$50 and \$300 from your customer table, you would enter this in the query Design View

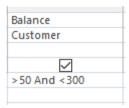

# **Submitting your work**

When complete, upload your database file (NorthsideMusic.accdb)